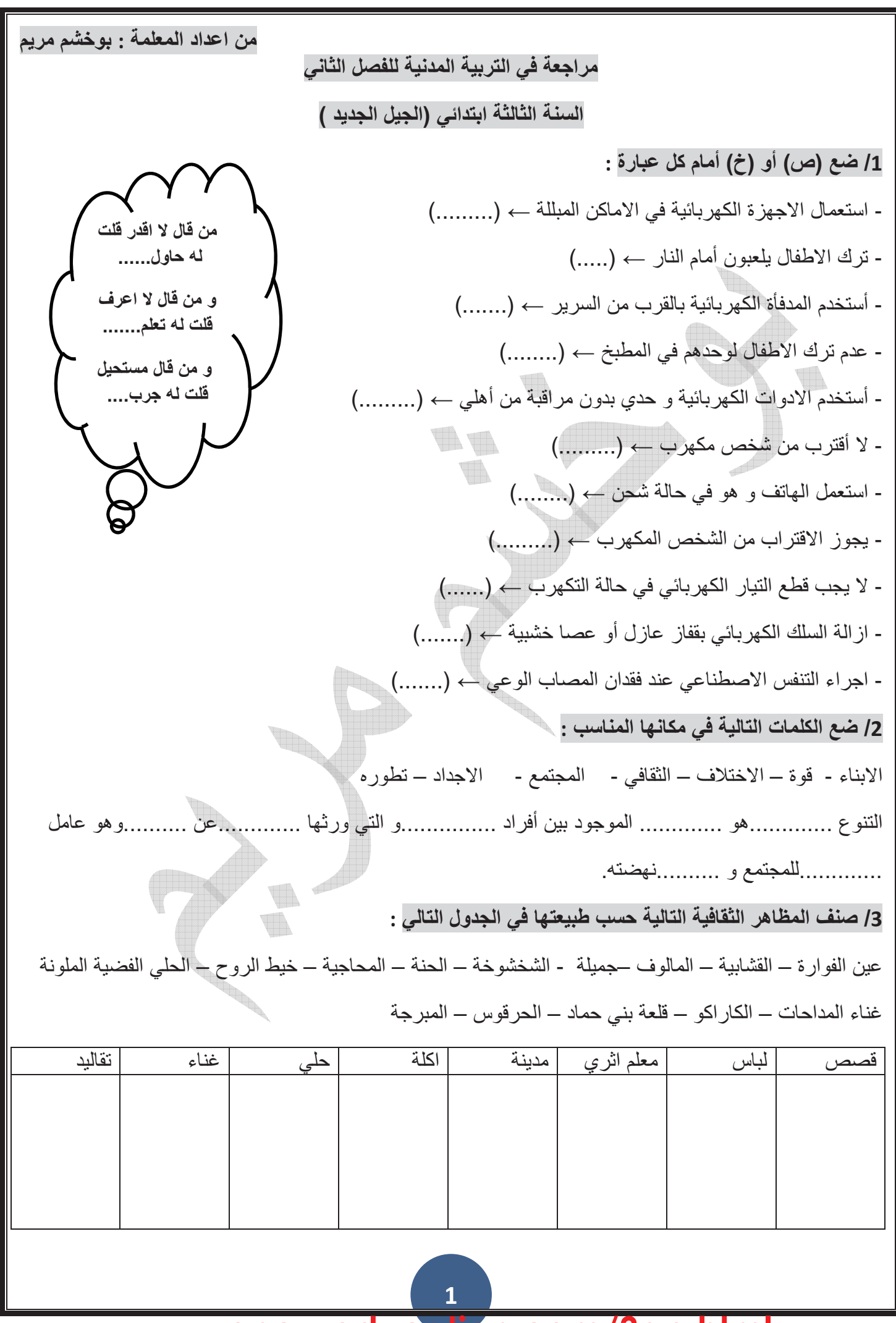

www.ency-education.com/3ap.html

4/ضع (ص ) أو (خ) أمام كل عبارة : - يوجد نتوع ثقافي بين أفراد المجتمع ← (.......) - استطاع الاستعمار الفرنسي أن يمسح هوية الشعب الجزائري ←(........) - النّنوع الثقافي عامل قوة للمجتمع و تطوره ← (........) - لكل منطقة من الجز ائر عادات و تقاليد خاصة بها ـــــ (........) - أفتخر بأصلي الاماريغي ← (........) - اللغة العربية هي اللغة الرسمية الاولى في الجزائر ــــ (........) - اللغة العربية و الامازيغية جزء من هويتي ـــ (..........) - أتكلم مع زملائي في القسم باللغة الفرنسية فقط ـــــ (........) - أخجل من لغتي العربية أمام الاجانب ←(........) - تختلف العادات و التقاليد من منطقة الى أخرى في وطني ← (........) 5/ أجب عن الاسئلة التالية : 1- للجز ائر لغتان رسميتان , أذكر هما ؟ 2- ماهي مقومات المجتمع الجزائري ؟ 6/ أجب ب (ص) أو (خ) : - العادات و التقاليد هي مجموع السلوكات الثقافية التي تخص مجتمعنا ـــ> (.........) - اللغة الامازيغية هي اللغة الرسمية الاولى في وطني ← (........) - يدل الاختلاف اللغوي على اصالة المجتمع و امتداده التاريخي ← (.........) - لوطني تاريخ طويل مليء بالبطولات ـــ (.........)

#### ation cor www.encv-e

17 أريط كل جملة بما يناسبها : الحلي الفضية الملوذ والطابع الاسلامي 21 04= **.** الطابع القبائلي حي القصبة #1 % الشعر الفصيح من المستخدمات المستخدمات القرقي والطابع العربي الألة المو سيقيا WA CIN 8/ أشطب الاجابات الخاطئة : مقومات المجتمع الجز ائر ي هي الاركان و الاسس التي بقوم عليها و هي : -@-%) -5 - ة المشتركة -- التاريخ الطويل - البحر الابيض المتوسط - المعروبة - البترول و الغاز \_\_ - الصحراء **9/ ضع (ص) أو (خ) أمام كل جملة :** (.......) 4) 
+%2**#**12  - أتعصب لثقافة منطقتي فقط ←(.......) - أحترم رأى زميلي المخالف لرأى ← (.....) - لا أعترض على التعليقات السلبية تجاه ثقافة بلدي ← (.......) - أتسامح مع صديقي ان غضبنا من بعضنا ـــ> (........) 10/ أكمل بما يناسب : - اللغة ...............هي اللغة الرسمية الاولى في وطني. - اللغة ...........هي اللغة الرسمية الثانية في وطني. - أنا أعتز بلغتي .............و............. و أفتخر بهما لانهما جزء من................ 88888886F.&
8888888888888888-9
(- 8888888888888888888888888888888 عن.................

 $\overline{3}$ 

11/ أشطب خانـة الـعبار ات الخاطئـة:

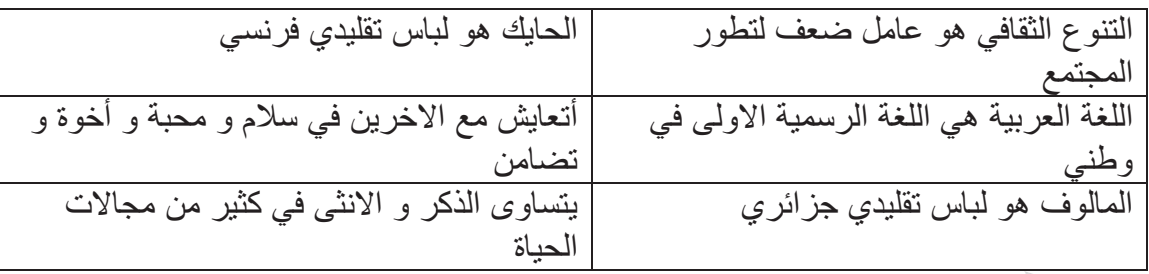

12/ ضع (ص) أو (خ) أمام كل جملة : - يجب على الاناث فقط المشاركة في الاعمال المنزلية ﴾(........) - يتساوى الذكر و الانثى في كثير من مجالات الحياة ← (........) - تمنع الاناث من الذهاب الى المدرسة ـــــ (.........) - أكدت اتفاقية حقوق الطفل على عدم التمييز بين الاطفال ←(........) - العمل للرجال فقط دون النساء ــــ (........) - الذكور لا تساعد في الاعمال المنزلية ــــ (........) - لا يتساوى الذكور و الاناث في الحقوق و الواجبات ←(........) 13/ أكمل بما يناسب : المساواة بيننا ذكورا و اناثا تعني أن نتمتع بنفس الفرص و أن نتساوى في ...............و ..............و أن لا يتم ............................. 14/ صنف في الجدول السلوكات الاتية : - احترم عادات و تقاليد الاخرين - السخر ية من الثقافات المختلفة - التمييز بين السكان حسب مناطق اقامتهم - تبادل الزيار ات في المناسبات المختلفة - تعلَّم لَّغات الْغَيْرِ لِلَّذِّو إصلَّ معهم ما يدل على عدم تقبل الاخر ما يدل على تقبل الأخر

من اعداد المعلمة : بوخشم مريم  $/15$ من واجب الانسان احترام الاخرين مهما كانوا مختلفين عنه و يتعايش معهم في محبة و اخوة و تضامن أذكر أربع تصرفات تدل على تعايشك و تقبلك للأخرين. 16/ أكمل بما تعلمته : و هو عامل ..............للمجتمع و .....................فضته. عن ................. 17/ صنف العادات و التقاليد حسب الجدول : الزواج بالطريقة الغربية – التويزة - الاحتفال بالمولد النبوي الشريف - الاحتفال بعيد الاضحى – الحنة - الاحتفال بعيد الهالوين(عيد الخوف) — اكرام الضيف - الوشم العادات و التقاليد المحرفة العادات و النقاليد الاصلية 18/ ضع كل كلمة في مكانها المناسب : الاشارات – مختلفا – التواصل – زميلي – الصم و البكم – سلام –محبة أحترم ...........المصاب ب ......................و مهما كان .................و أتعايش معه في ...........و ......... 

www.encv-e

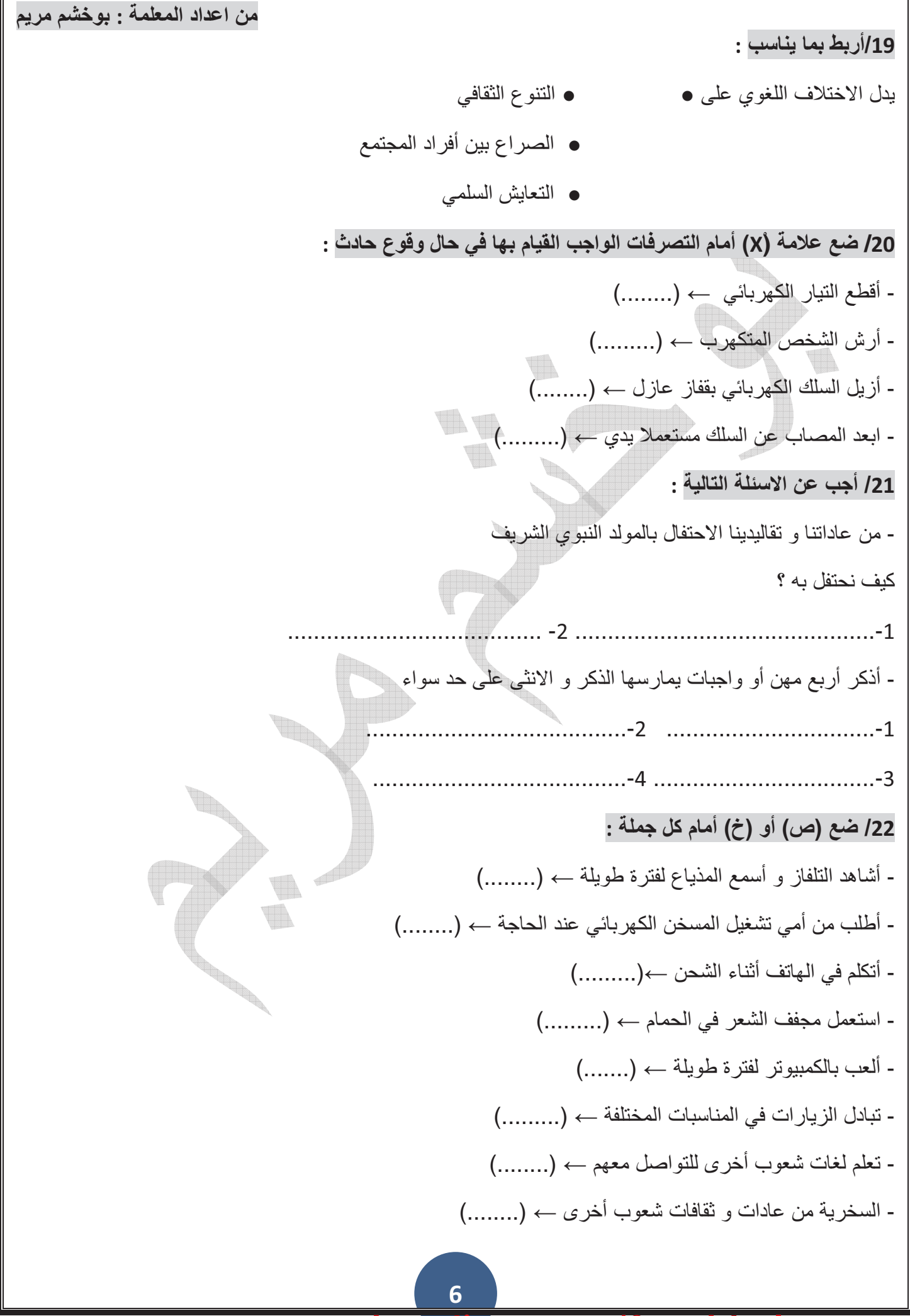

ation.con www.encv-e

من اعداد المعلمة : بوخشم مريم 23/ أضع كل كلمة في مكانها المناسب : وطني - أعتز – العربية – هويتي – الامازيغية - اللغة ..........هي اللغة الرسمية الاولى في ............ - اللغة .......... هي اللغة الرسمية الثانية في ........... - أنا ........... بلغتي العربية و ا لأمازيغية لانهما جزء من ........... 24/أربط بسهم الجمل بالطابع الثقافى الذي تنتمى اليه : حي القصبة **.** الطابع القبائلي و الطابع العاصمي غناء المالوف و الطابع القسنطيني آثار الغوفي • الطابع الباتني الحلي الفضية الملونة . 25/ ضع (ص) أ و (خ) عما يدل على أهمية التنوع الثقافي : -يحقق التنمية في المجتمع ← (.......) - يدل على النعايش السلمي بين أبناء الوطن ← (.......) 26/ أربط كل عادة بالمنطقة التي تنتمي اليها : • منطقة الشر ق الجز ائر ي الملحفة و البر نوس • • منطقة القبائل لباس الحايك · منطقة العاصمة غناء المالوف • 27/ أجب عن الاسئلة التالية : 1- يتشكل المجتمع الجز ائري من اناثا و ذكور ا يجب أن نساوي بينهما . ماذا تعني المساوات بين الذكور و الاناث؟

> ation.com www.encv-e

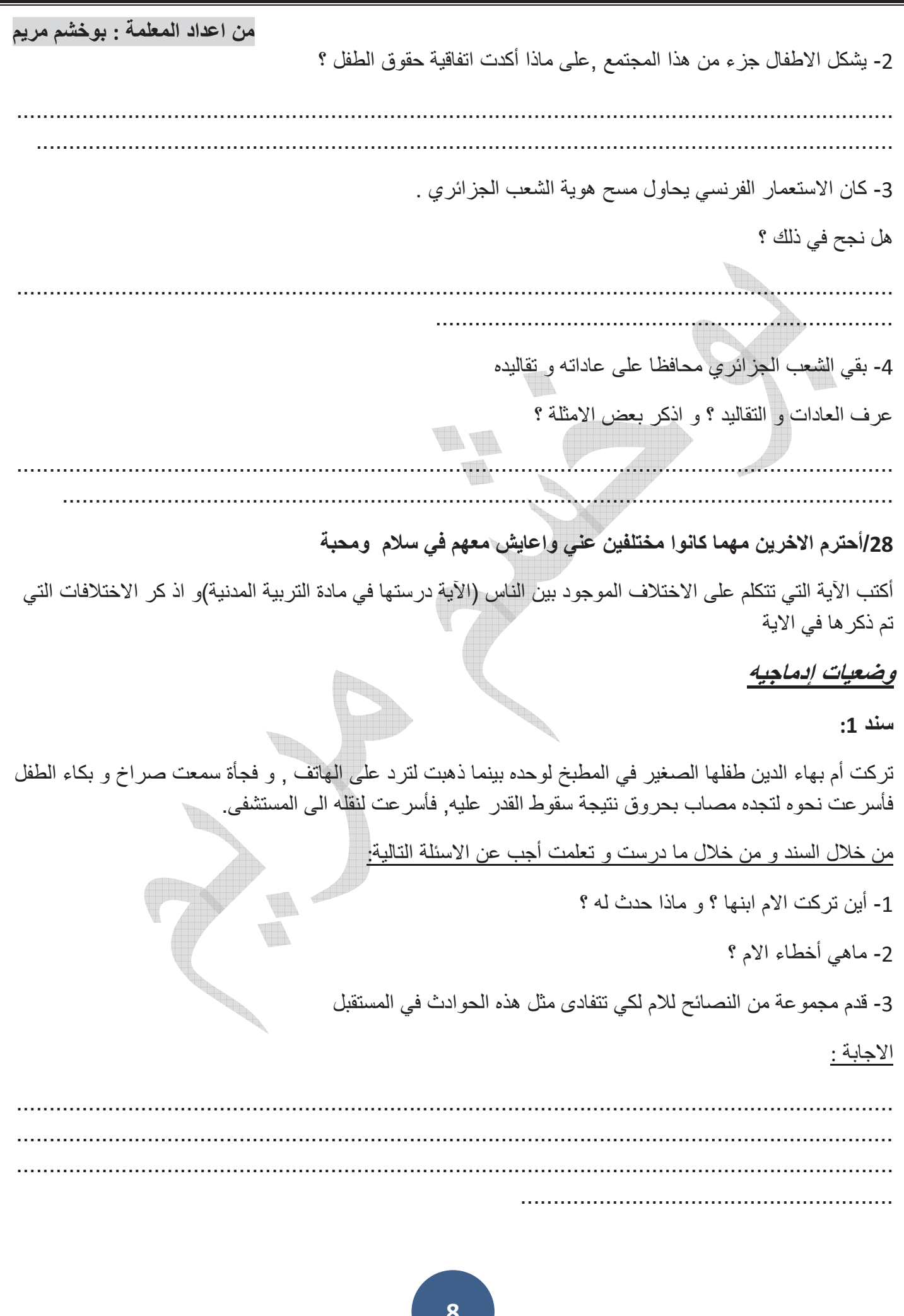

www.ency-education.com/3ap.html

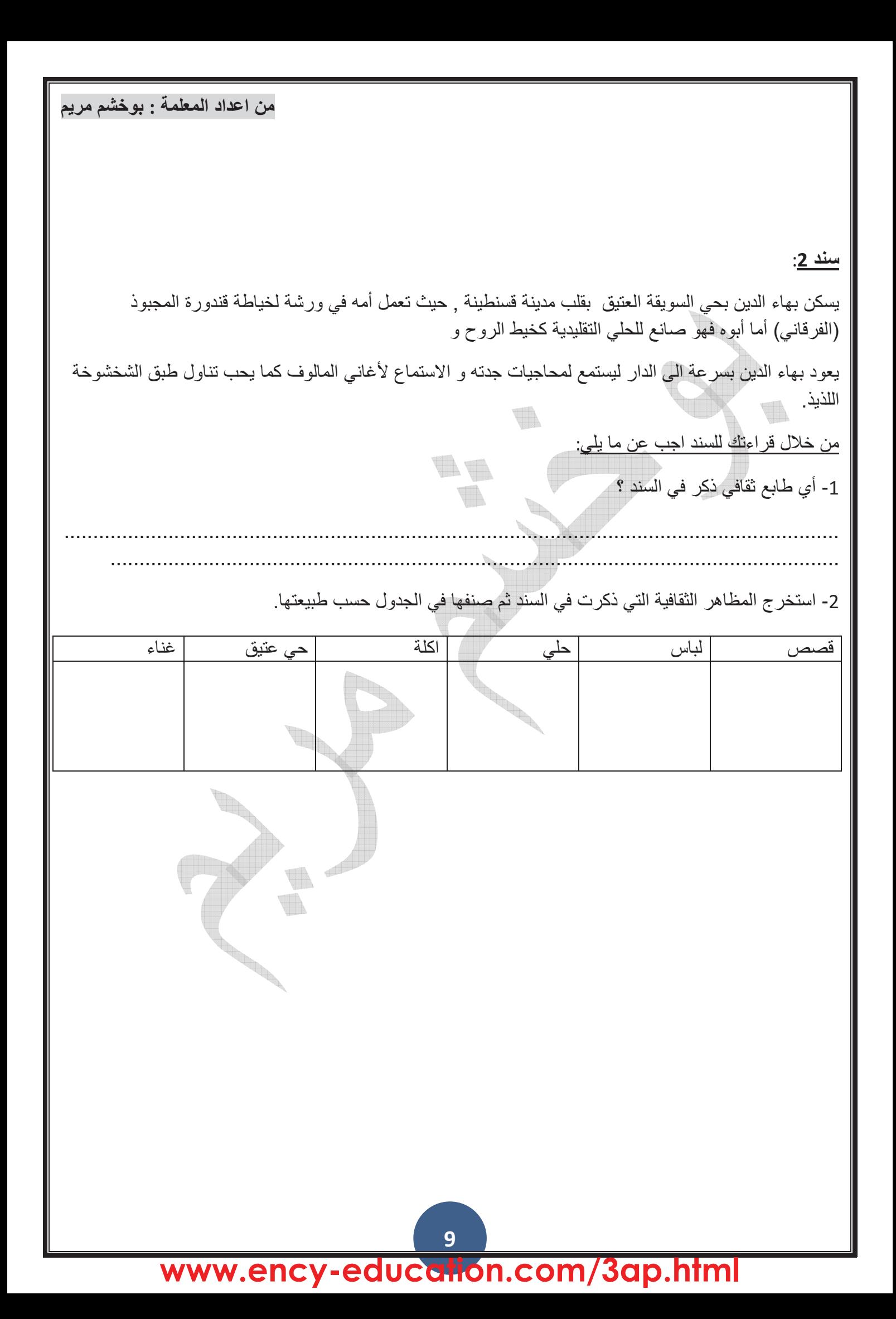

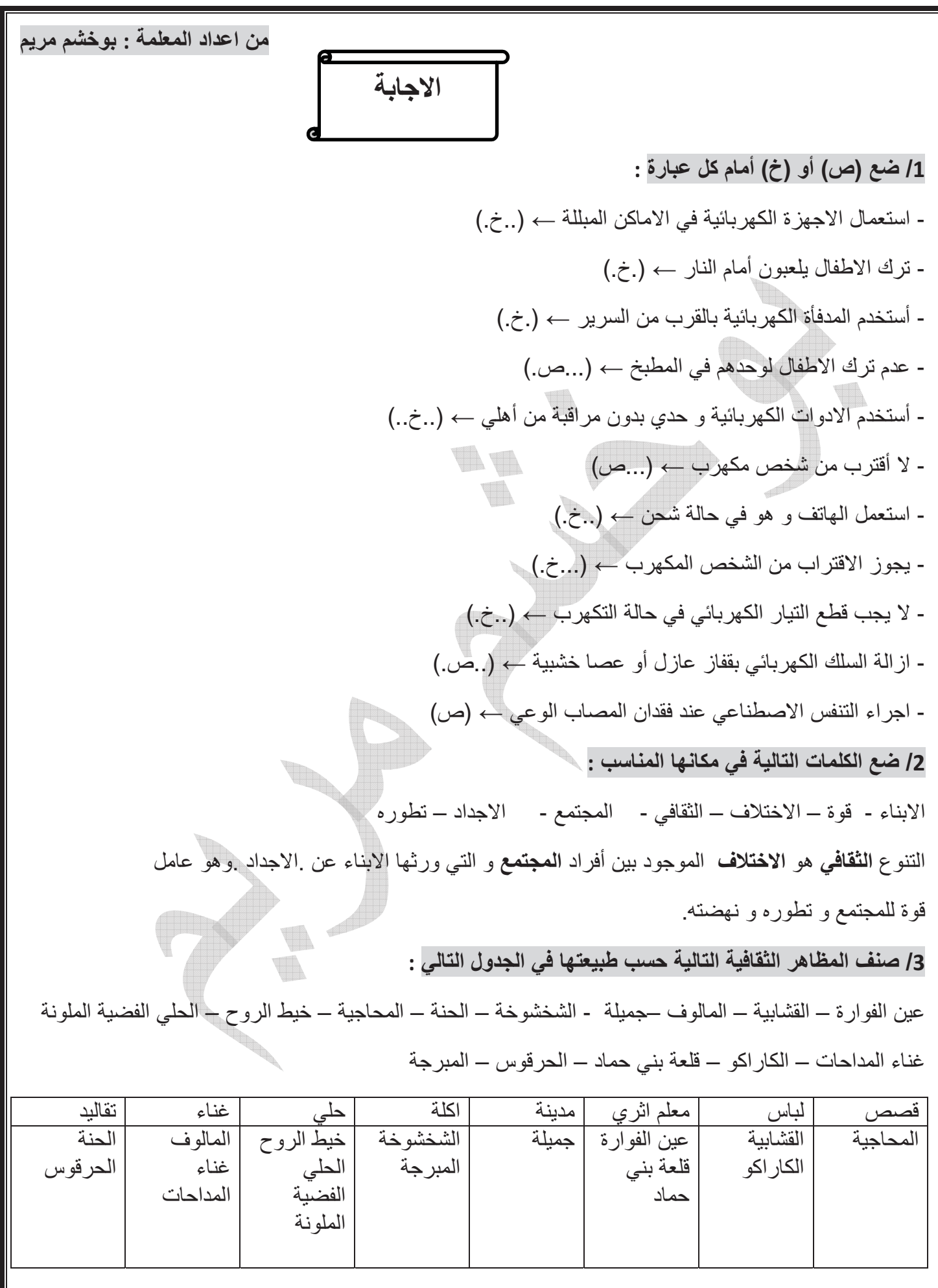

# www.ency-education.com/3ap.html

4/ضع (ص ) أو (خ) أمام كل عبارة : - استطاع الاستعمار الفرنسي أن يمسح هوية الشعب الجزائري ـــ>(خ.) - التنوع الثقافي عامل قوة للمجتمع و تطوره ــــ (.ص) - لكل منطقة من الجز ائر عادات و تقاليد خاصة بها ــــ ( ص ) - اللغة الفرنسية هي اللغة الرسمية الاولى في الجزائر ← (خ.) - أفتخر بأصلي الامازيغي ← (ص) - اللغة العربية و الامازيغية جزء من هويتي ب ( ص) - أتكلم مع زملائي في القسم باللغة الفرنسية فقط ـــــ (خ.) - أخجل من لغتي العربية أمام الاجانب ←(..خ) || - تختلف العادات و التقاليد من منطقة الى أخرى فى وطنى ← (ص.) 5/ أجب عن الاسئلة التالية : 1- للجز ائر لغتان رسميتان , أذكر هما ؟ للجزائر لغتان رسميتان هما : اللغة العربية و هي اللغة الرسمية الاولى و اللغة الامازيغية و هي اللغة الرسمية الثانية 2- ماهي مقومات المجتمع الجز ائر ي ؟ تتمثّل مقومات المجتمع الجز ائر ي في :الاسلام — العروبة — الامازيغية — التاريخ الطويل — الوطن الواحد —الثقافة

6/ أجب ب (ص) أو (خ) :

المشتر كة -

- العادات و التقاليد هي مجموع السلوكات الثقافية التي تخص مجتمعنا ← (ص.) - العادات و النقاليد برثها الاباء و الاجداد عن الابناء و الاحفاد ←( خ ) - اللغة الامازيغية هي اللغة الرسمية الاولى في وطني ← (خ.) - يدل الاختلاف اللغوي على اصالة المجتمع و امتداده التاريخي ← (ص) - لوطني تاريخ طويل مليء بالبطولات ب (ص)

#### ation www.encv-

7/ أربط كل جملة بما يناسبها : الحلي الفضية الملونة كالطابع الاسلامي ح الطابع العاصمي غناء المالوف محه الطابع القبائلي حى القصبة محه الطابع القسنطيني المساجد الشعر الفصيح بهالطابع الترقي كالطابع العربي الآلة الموسيقية التيندي ڡ **ARAIT** 8/ أشطب الاجابات الخاطئة : مقومات المجتمع الجزائري هي الاركان و الاسس التي يقوم عليها و هي : - المعروبة -البترولي والغاز - الصحراء 9/ ضع (ص) أو (خ) أمام كل جملة : - أتواصل مع أصدقائي من كل أنحاء الوطن ـــ (ص) - أتعصب لثقافة منطقتي فقط ←(خ) - أحترم رأى زميلي المخالف لرأى ← (ص) - لا أعتر ض على التعليقات السلبية تجاه ثقافة بلدى ← (خ) 10/ أكمل بما يناسب : - اللغة .ا**لعربية** هي اللغة الرسمية الاولى في وطني. - اللغة الامازيغية هي اللغة الرسمية الثانية في وطني. - أنا أعتز بلغتي العربية والامازيغية و أفتخر بهما لانهما جزء من هويتي ا**لعادات** وا**لتقاليد** الوطنية هي مجموع السلوكات الثقافية التي تخص مجتمعنا , يرثها الا**بناء عن الاجداد** .

#### ation www.encv-

11/ أشطب خانـة الـعبار ات الخاطئـة:

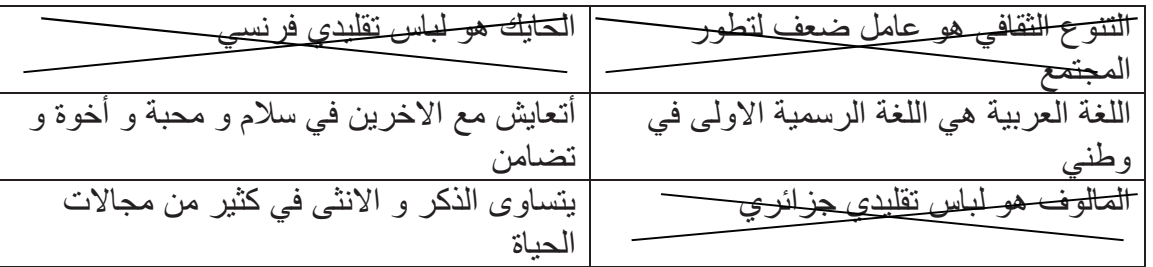

## 12/ ضع (ص) أو (خ) أمام كل جملة : - يجب على الاناث فقط المشاركة في الاعمال المنزلية ك(خ) - يتساوى الذكر و الانثى في كثير من مجالات الحياة ← (.ص) - تمنع الاناث من الذهاب الى المدرسة ← (خ) - أكدت اتفاقية حقو قالطفل على عدم التمييز بين الاطفال ←(ص.) - أحتر م الاخرين مهما كانوا مختلفين عني ← (ص) - العمل للرجال فقط دون النساء ــــــ (خ) - الذكور لا تساعد في الاعمال المنزلية ← (خ) - لا يتساوى الذكور و الاناث في الحقوق و الواجبات ←(خ.) 13/ أكمل بما يناسب :

المساواة ببيننا ذكورا و انـاثـا تـعنـى أن نتمتـع بنفس الفرص و أن نتساوى فـ<mark>ى الـحقوق</mark> و ا**لـواجبات** و أن لا يتم ا**لتمييز** بيننا.

14/ صنف في الجدول السلوكات الاتية :

- احترم عادات و تقاليد الاخرين
- السخر ية من الثقافات المختلفة

- تعلَّم لَّغَاتَ الْغَيْرِ لِلَّذِّوِاصِلِ مَعْهُم

- التمييز بين السكان حسب مناطق اقامتهم

- تبادل الز يار ات في المناسبات المختلفة

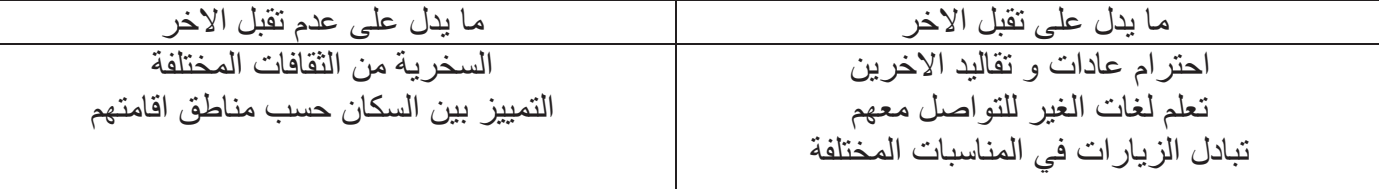

ation www.encv-e

من اعداد المعلمة : بوخشم مريم  $/15$ من واجب الانسان احترام الاخرين مهما كانوا مختلفين عنه و يتعايش معهم في محبة و اخوة و تضامن أذكر أربع تصرفات تدل على تعايشك و تقبلك للأخرين. 1- احترام عادات و تقاليد الاخرين 2- نعلم لغات الغير للنواصل معهم. 3- تبادل الزيارات في المناسبات المختلفة. 4- تعلَّم لَّغة الاشَّار ة للَّتواصل مع مرضي الصَّم و البكم. 16/ أكمل بما تعلمته : - التنو ع ا**لثقافي** هو الا**ختلافات** الموجودة بين أفراد المجتمع و التي ورثتها الاجيال عن الاجداد. و هو عامل قوة للمجتمع و تطوره نهضته. - العادات و التقاليد الوطنية هي مجموع السلوكات الثقافية التي تخص مجتمعنا تر ثهاالاجيال عن الاجداد. 17/ صنف العادات و التقاليد حسب الجدول : الزواج بالطريقة الغربية – التويزة - الاحتفال بالمولد النبوي الشريف - الاحتفال بعيد الاضحى – الحنة - الاحتفال بعيد المالوين(عيد الخوف) — اكرام الضيف - الوشم العادات و التقاليد المحرفة العادات و النقاليد الاصلية الزواج على الطريقة الغربية الاحتفال بالمولد النبوى الشريف الاحتفال بعيد الهالوين (عيد الخو ف) الاحتفال بعيد الاضحى اكرام الضيف الوشم التو يز ۃ 18/ ضع كل كلمة في مكانها المناسب : الاشارات – مختلفا – التواصل – زميلي – الصم و البكم – سلام –محبة أحترم زميلي المصـاب بالصـم و البكم و مـهما كان مختلفا و أتـعايش مـعه فـي مـحبة و سلام . و أخوة و تكامل , و تعلمت لغة الاشارات الأتواصل ًمعه.

## www.enc

www.ency-education.com/3ap.html

من اعداد المعلمة : بوخشم مريم - الاحتفال بالأعياد الدينية من عاداتنا و تقاليدينا ←(ص) 24/أربط بسهم الجمل بالطابع الثقافي الذي تنتمي اليه : الطابع القبائلي حي القصبة م الطابع العاصمي غناء المالوف الطابع القسنطيني  $\bullet\angle$ أثار الغوفي الحلي الفضية الملونة ﴿ الطابع الباتني 25/ ضع (ص) أ و (خ) عما يدل على أهمية التنوع الثقافي : - عامل وحدة الوطن و قوته و صموده ب (ص.) -يحقق التنمية في المجتمع ← (ص). - يدل على التعايش السلمي بين أبناء الوطن ← (.ص.) 26/ أربط كل عادة بالمنطقة التي تنتمي اليها : الملحفة و البرنوس صر منطقة القبائل لباس الحابك مح منطقة العاصمة غناء المالوف 27/ أجب عن الاسئلة التالية : 1- يتشكل المجتمع الجزائري من اناثا و ذكورا يجب أن نساوي بينهما .| ماذا تعني المساوات بين الذكور و الاناث؟ المساوات بين الذكور و الاناتْ تعني التمتع بنفس الفرص و ان يتساووا في الحقوق و الواجبات | 2- يشكل الاطفال جزء من هذا المجتمع ¸على ماذا أكدت اتفاقية حقوق الطفل ؟ أكدت اتفاقية حقوق الطفل على عدم التمييز بين الاطفال لا من حيث الاصل أو الجنس أو اللون أو الدين أو اللغة. 3- كان الاستعمار الفرنسي يحاول مسح هوية الشعب الجزائري . هل نجح في ذلك ؟ لم يستطع الاستعمار الفرنسي طيلة قرن و 23 سنة أن يمسح هوية الشعب الجزائري الذي بقي محافظا على تنوعه الثقافي الي اليوم.

# 16

### atio www.encv-

من اعداد المعلمة : بوخشم مريم 4- بقي الشعب الجزائري محافظا على عاداته و تقاليده عرف العادات و النقاليد ؟ و اذكر بعض الامثلة ؟ العادات و التقاليد الوطنية هي مجموع السلوكات الثقافية التي تخص مجتمعنا ترثها الاجيال عن الاجداد. امثلة : التوبز ة – الوزيعة 28/|أحترم الاخرين مهما كانوا مختلفين عنى واعايش معهم في سلام ومحبة أكتب الآية التي تتكلم على الاختلاف الموجود بين الناس (الآية درستها في مادة التربية المدنية)و اذ كر الاختلافات التي تم ذكر ها في الآية قال الله نعالى ""وَمَن أيته خلق السموات و الارض و اختلاف ألسنتكم و ألوانكم ان في دلك لأيات للعالمين "" يختلف الناس من حيث لغتهم و لون بشرتهم وضعيات إدماجيه سند 1:

تركت أم بهاء الدين طفلها الصغير في المطبخ لوحده بينما ذهبت لترد على الهاتف ٬ و فجأة سمعت صر اخ و بكاء الطفل فأسر عت نحوه لتجده مصـاب بحروق نتيجة سقوط القدر عليه, فأسر عت لنقله الى المستشفى.

<u>من خلال السند و من خلال ما درست و تعلمت أجب عن الاسئلة التالية:</u>

1- ماهي أخطاء الام ؟

2- قدم مجموعة من النصائح للام لكي تتفادى مثل هذه الحوادث في المستقبل

الاجابة :

الخطأ الذي ارتكبته الام هو ترك ابنها الصغير في المطبخ لوحده و القدر كانت على الموقد و انشغالها بالحديث في المهاتف .

لتفادى مثل هذه الحوادث في المستقبل عدم ترك الاطفال في المطبخ لوحدهم دون رقيب و عدم ترك الادوات الخطيرة والادوية في متناول ايدي الاطفال او تركهم يلعبون بالأدوات الكهربائية و في حالة حدوث حادث خطير الاتصال بالإسعاف وطلب المساعدة و النجدة

## سند 2:

يسكن بهاء الدين بحي السويقة العتيق بقلب مدينة قسنطينة , حيث تعمل أمه في ورشة لخياطة قندورة المجبوذ (الفرقاني) أما أبوه فهو صانع للحلي التقليدية كخيط الروح و

يعود بهاء الدين بسر عة الى الدار ليستمع لمحاجيات جدته و الاستماع لأغاني المالوف كما يحب تناول طبق الشخشوخة اللذيذ

## www.enc

من خلال قراءتك للسند اجب عن ما يلي:

1- أي طابع ثقافي ذكر في السند ؟

الطابع الثقافي الذي ذكر في السند هو الطابع القسنطيني .

2- استخرج المظاهر الثقافية التي ذكرت في السند ثم صنفها في الجدول حسب طبيعتها..

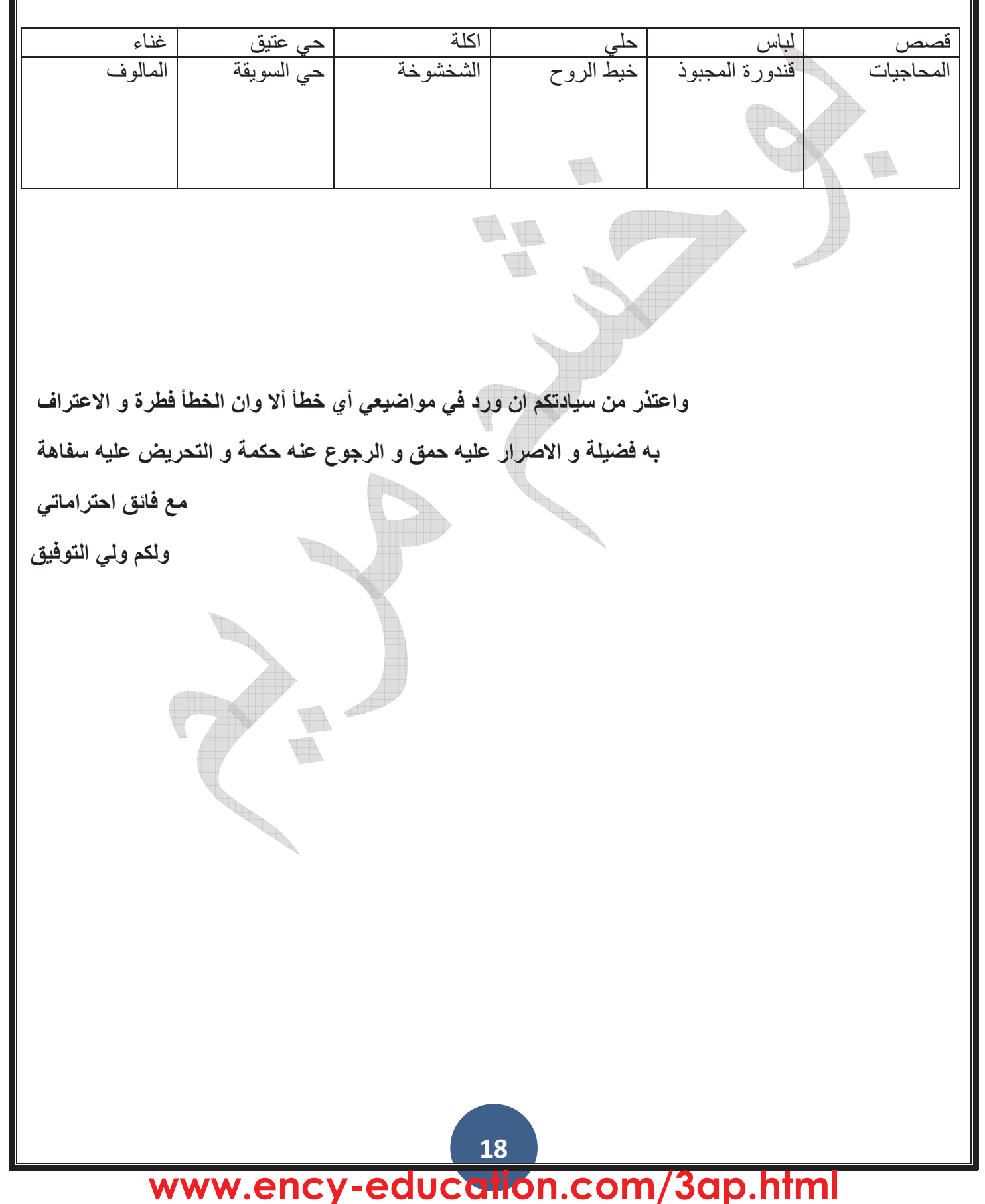

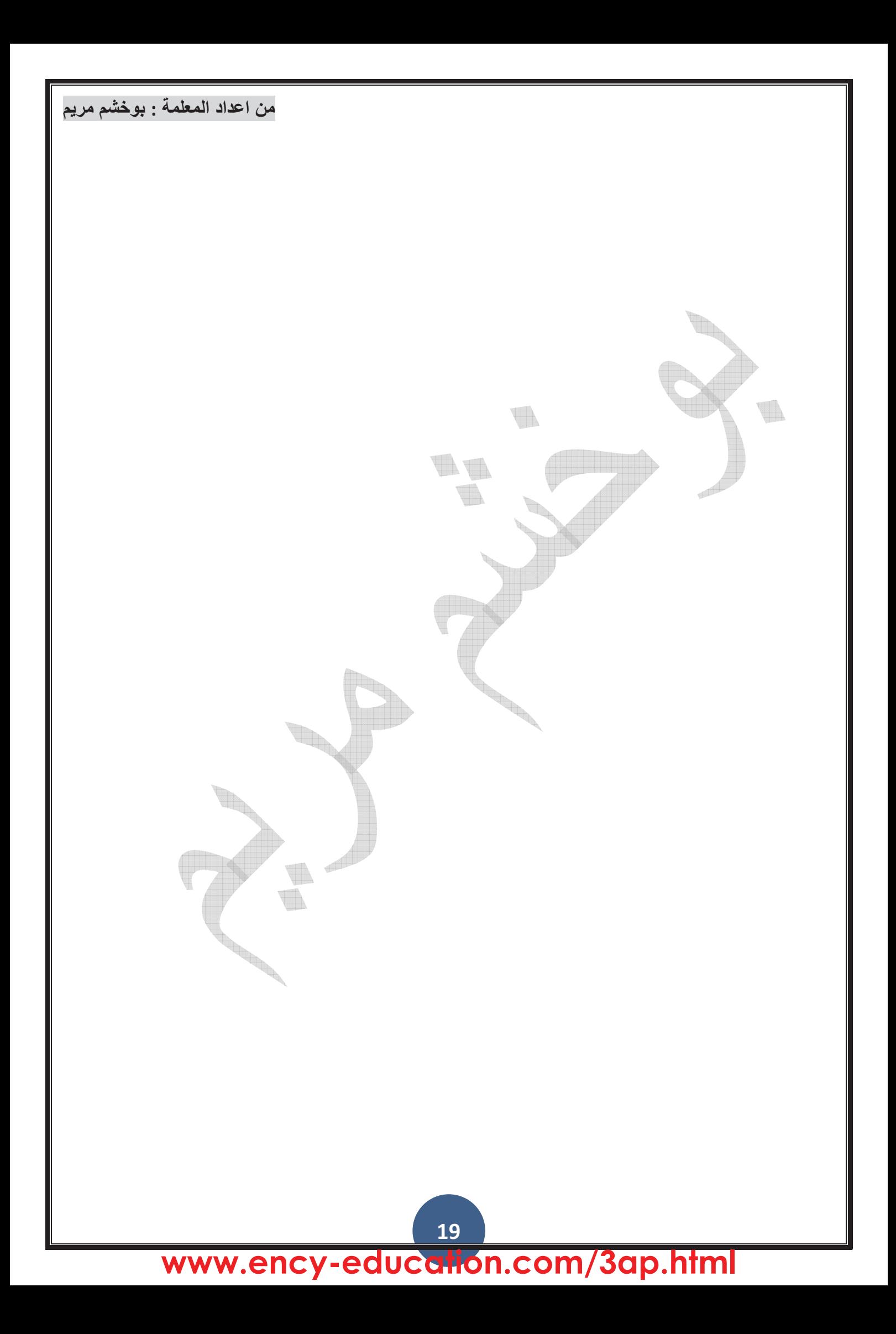